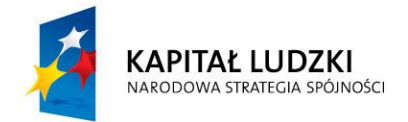

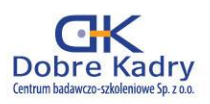

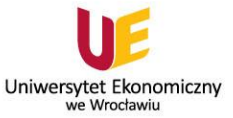

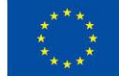

Projekt współfinansowany przez Unię Europejską w ramach Europejskiego Funduszu Społecznego numer projektu: WND-POKL.03.03.04-00-028/12

Nauka i technologia dla żywności

### **Projekt badawczy**

**Temat: Mikroskopowe czary-mary**

#### **Wprowadzenie:**

Mikrobiologia jest pojęciem oznaczającym naukę o życiu "małych organizmów". Organizmy te, ze względu na swoje bardzo niewielkie wymiary, mierzone często w mikrometrach, nazywamy mikroorganizmami lub drobnoustrojami. Drobne rozmiary tej grupy organizmów sprawiały, że przez długi czas były one nieznane i niewidoczne. Ich poznanie było bowiem uzależnione od postępu w zakresie metod i technik badawczych, zwłaszcza mikroskopii.

Mikroskop (gr. *mikros* – mały; *skopeo* – patrzę, obserwuję) jest przyrządem optycznym pozwalającym na obserwację obiektów o niewielkich rozmiarach, najczęściej niewidocznych gołym okiem. Pierwsze przyrządy optyczne pojawiły się w XVI i XVII wieku, a na przełomie XVII i XVIII wieku pierwowzór mikroskopu stworzył Antoni Van Leeuwenhoek. Jednak znaczącym postępem w rozwoju mikroskopii było dopiero skonstruowanie w drugiej połowie XIX w przez Abbego i Zeissa współczesnego mikroskopu optycznego z aparatem oświetleniowym (aparatem Abbego).

Drobnoustroje występujące w środowisku człowieka – mimo, że nie dość dobrze znane, a często również i nie widziane – były już u zarania dziejów przez ludzkość wykorzystywane, np. do sporządzania piwa i wina, kwaszenia mleka i warzyw, wypieku ciast. Niestety powodowały także niekorzystne zjawiska, np. choroby roślin, zwierząt i człowieka oraz psucie się żywności.

#### **Cel projektu:**

Celem praktycznym projektu jest zrozumienie przez uczniów zasady działania mikroskopu i możliwości na jakie pozwala jego użycie, czego wymiernym efektem będzie przygotowanie prezentacji w programie PowerPoint zatytułowanej "Mikroświat – ja to widziałem, zobacz i Ty!".

#### **Cele kształcenia:**

Uczeń:

- wymienia i wyjaśnia podstawowe zasady obowiązujące podczas pracy w laboratorium mikrobiologicznym,
- wymienia podstawowe urządzenia i narzędzia wykorzystywane podczas pracy w laboratorium mikrobiologicznym,
- opisuje budowę oraz zasadę działania mikroskopu świetlnego,
- analizuje i opisuje obserwowane preparaty mikroskopowe,
- analizuje i opisuje obserwowane hodowle w płytkach Petriego,
- stosuje kamerę mikroskopową do rejestrowania obrazów mikroskopowych.

**PROJEKT REALIZOWANY W PARTNERSTWIE:** 

Dobre Kadry

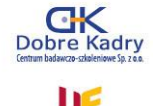

Centrum badawczo-szkoleniowe.  $Sn.700$ 

Uniwersytet Ekonomiczny we Wrocławiu

**BIURO PROJEKTU:** ul. Jęczmienna 10/1 53-507 Wrocław tel. 71 343 77 73-74 fax 71 343 77 72 www.dobrekadry.pl Człowiek - najlepsza inwestycja

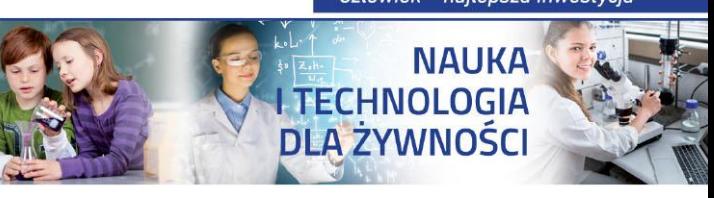

#### **Pytanie kluczowe:**

**Dlaczego mikroskop dla mikrobiologa jest jak czarodziejska różdżka dla czarodzieja?**

#### **Mikroskopowe czary-mary**

Mikrobiologia, podobnie jak botanika i zoologia, jest działem biologii. Encyklopedia multimedialna PWN określa mikrobiologię jako "naukę o budowie, czynnościach i roli w przyrodzie (gospodarce) drobnoustrojów". Mikrobiologia znana jest więc nie od dziś, jednak jej rozwój następował powoli i był coraz bardziej znaczący w miarę upływu czasu. Poszerzenie zakresu i tematyki badań mikrobiologicznych w XX w. spowodowało podział mikrobiologii na szereg działów, np. **mikrobiologię ogólną** zajmującą się budową, funkcjami życiowymi i przemianą materii i **mikrobiologię szczegółową** zajmującą się poszczególnymi grupami mikroorganizmów (wirusologię, bakteriologię czy też mikologię). W obrębie tych działów zajmowano się: anatomią i morfologią, fizjologią i biochemią, ekologią, genetyką, ewolucją i systematyką itp. Pojawiły się też działy mikrobiologii uwzględniające miejsca bytowania mikroorganizmów (np. mikrobiologia gleby, wód i ścieków, żywności), a także biorące pod uwagę ważne dla gospodarki człowieka względy praktyczne (mikrobiologia lekarska, weterynaryjna, sanitarna, rolnicza, przemysłowa i inne).

Prowadzenie tak szeroko zakrojonych badań, w dużym zakresie poza naturalnym miejscem bytowania mikroorganizmów, stało się możliwe dzięki wykorzystaniu w laboratoriach mikrobiologicznych:

- sprzętu pozwalającego na sterylizację pomieszczeń, szkła laboratoryjnego i podłoży, na których hodować można jeden, w danej chwili badany mikroorganizm (lampy bakteriobójcze, pasteryzatory, sterylizatory); bezpieczną pracę z mikroorganizmami (komory z laminarnym obiegiem powietrza) i ich hodowlę w określonych temperaturach (termostaty);
- szkła laboratoryjnego, np. płytek Petriego, kolb Erlenmayer'a, w których na różnych podłożach i w różny sposób izolowano i hodowano mikroorganizmy;
- nowoczesnych technik mikroskopowych z wykorzystaniem mikroskopów o dużej rozdzielczości i związków chemicznych pozwalających na różnicowanie mikroorganizmów lub fragmentów budowy ich komórki na drodze selektywnego barwienia. Te ostatnie pozwoliły także na sporządzanie specyficznych podłoży wykorzystywanych do różnicowania i hodowania różnych grup mikroorganizmów, badania ich właściwości biochemicznych i wpływu na środowisko bytowania.

W laboratoriach mikrobiologicznych prowadzone są prace z różnego rodzaju drobnoustrojami, dlatego zawsze należy brać pod uwagę potencjalne zagrożenie z ich strony. Tak naprawdę nie ma bezpiecznych drobnoustrojów, a skutki ich działania na człowieka mogą zależeć od stężenia komórek, warunków środowiskowych oraz wrażliwości i odporności organizmu człowieka. Ryzyko mikrobiologiczne wiąże się z przedostaniem się mikroorganizmów do otoczenia i spowodowaniem zakażenia.

Przestrzeganie z góry ustalonych zasad bezpieczeństwa i higieny pracy jest nieodzownym elementem bezpiecznej pracy w laboratorium mikrobiologicznym. Zagrożenia mikrobiologiczne w laboratoriach uczelnianych należą do niższych grup zagrożeń i charakteryzują się umiarkowanym ryzykiem indywidualnym (nie powodują chorób u ludzi, są jedynie potencjalnym zagrożeniem) oraz ograniczonym ryzykiem środowiskowym. Środki ostrożności są jednak niezbędne, szczególnie jako środki zapobiegawcze, np. w zapobieganiu alergiom. Stworzenie bezpiecznych warunków pracy w laboratorium, stosowanie specjalistycznych urządzeń oraz zapoznanie się z zasadami

bezpiecznej pracy są konieczne dla uniknięcia zagrożeń mikrobiologicznych, wynikających między innymi ze stosowania różnych metod mikrobiologicznych. Celem tej części zajęć będzie więc przede wszystkim pokazanie uczniom, że potrafimy sobie radzić ze "wszędobylskimi" drobnoustrojami i możemy minimalizować bądź całkowicie eliminować ich obecność w wybranych miejscach, materiałach czy produktach. Wymaga to oczywiście wnikliwej znajomości tematu oraz dużej samodyscypliny i przezorności.

Mikrobiologia jest pojęciem oznaczającym naukę o życiu "małych organizmów". Organizmy te, ze względu na swoje bardzo niewielkie wymiary, mierzone często w mikrometrach, nazywamy mikroorganizmami lub drobnoustrojami. Drobne rozmiary tej grupy organizmów sprawiały, że przez długi czas były one nieznane i niewidoczne. Ich poznanie było bowiem uzależnione od postępu w zakresie metod i technik badawczych, zwłaszcza mikroskopii.

Mikroskop jest przyrządem optycznym pozwalającym na obserwację obiektów o niewielkich rozmiarach, najczęściej niewidocznych gołym okiem. Mikroskop jest jednym z podstawowych narzędzi pracy w laboratorium mikrobiologicznym. Za jego pomocą uzyskujemy informacje dotyczące morfologii mikroorganizmów, ich struktury zewnętrznej, sposobu rozmnażania, podziału komórkowego, a także zdolności ruchu. Powiększenia uzyskiwane przez mikroskopy wynoszą od kilkudziesięciu do kilkuset tysięcy razy. Ponadto, dzięki zastosowaniu rozmaitych typów mikroskopów i różnych technik mikroskopowych, można oglądać wybrane szczegóły budowy badanych organizmów.

Podstawowe wielkości charakteryzujące mikroskop to:

- **powiększenie mikroskopu** jest równe iloczynowi powiększeń obiektywu i okularu. Dla obiektywów suchych powiększenie do 600 razy, a dla obiektywów immersyjnych powiększenie do 2500 razy.
- **zdolność rozdzielcza mikroskopu** jest to najmniejsza odległość między dwoma punktami, przy której oba punkty są widoczne jako oddzielne, nie zlewające się w jeden obraz.

Podczas pracy na zajęciach laboratoryjnych uczniowie będą mieli możliwość zapoznania się z budową i zasadą działania mikroskopu świetlnego STUDAR Z-1. Swoje pierwsze kroki w "śledzeniu" mikroorganizmów uczniowie zrobią oglądając gotowe preparaty mikroskopowe, m. in. krew ludzką i zwierzęcą, zalążek sosny, pantofelka, liść paproci itp.

Czystość mikrobiologiczna żywności, a więc zawartość w żywności drobnoustrojów stanowi podstawę bezpieczeństwa żywności. Obserwacje mikroskopowe pozwalają stwierdzić obecność drobnoustrojów w badanych próbach, a więc zobaczyć drobnoustroje, policzyć je, oznaczyć ich żywotność itp. Niezwykle ważna z punktu widzenia poznawczego i edukacyjnego, jest jednak nie tylko możliwość zobaczenia, ale także możliwość zapisu i obróbki obrazów preparatów mikroskopowych. Uczniowie będą mieli taką możliwość dzięki wykorzystaniu w laboratorium kamery mikroskopowej umożliwiającej rejestrację obrazów, ich gromadzenie, zestawianie, porównywanie itp.

Kamera mikroskopowa przeznaczona jest do prac laboratoryjnych. W pakiecie z kamerą znajduje się również program komputerowy wraz ze wszystkimi potrzebnymi akcesoriami. Poza możliwością rejestracji obrazów mikroskopowych, dzięki znajdującemu się w zestawie statywowi do zdjęć makro, uczniowie będą mieli również możliwość rejestrowania obrazów samodzielnie wykonanych posiewów na płytkach Petriego. Zarejestrowane obrazy uczniowie będą mogli wykorzystać podczas opracowywania wyników badań i przygotowywania prezentacji wyników w programie Power Point. Program umożliwia również eksport danych do programu Excel, co umożliwi uczniom ich późniejszą obróbkę w ramach zajęć.

Program umożliwia nie tylko rejestrację obrazów w komputerze, ale pozwala również

na podgląd obrazów w czasie rzeczywistym, a więc na bieżącą i ciągłą obserwację preparatu. Pozwoli to znacznie usprawnić proces dydaktyczny i ułatwi współpracę z uczniami. Będą oni mogli znacznie sprawniej odnaleźć, zaobserwować i zarejestrować właściwe obrazy mikroskopowe, bez konieczności ich żmudnego, ręcznego odwzorowywania. Wykorzystanie kamery w pracy uczniami znacznie ułatwi nauczycielowi dotarcie do większego grona uczniów, a uczniom pozwoli zdobywać wiedzę, rejestrować ją i przekazywać dalej w nowoczesny, a zarazem atrakcyjny sposób.

## **Integracja treści przedmiotowych:**

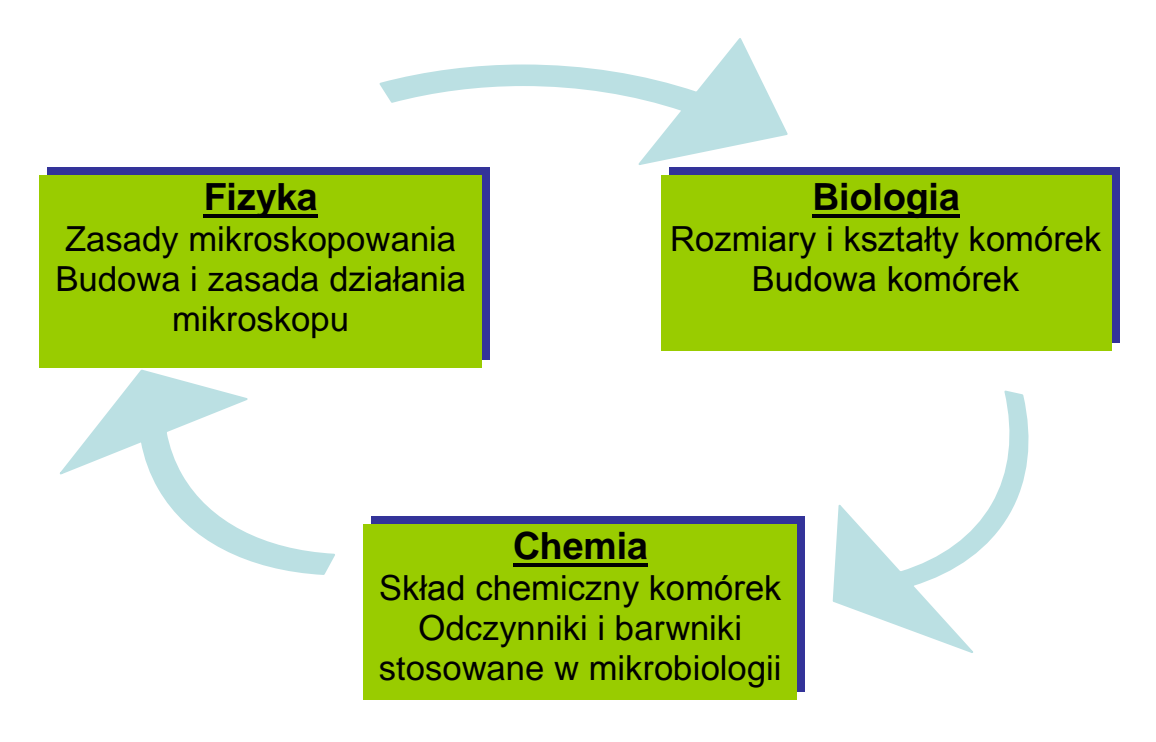

# **Wykorzystanie matematyki i technologii informacyjnej:**

- gromadzenie i porządkowanie informacji i danych niezbędnych podczas wykonywania kolejnych zadań,
- wykorzystanie kamery mikroskopowej oraz programu komputerowego do rejestrowania oraz obróbki obrazów gotowych preparatów mikroskopowych oraz hodowli w płytkach Petriego,
- tworzenie prezentacji efektów pracy w laboratorium z mikroskopem przy wykorzystaniu programu PowerPoint.

### **Materiały i środki dydaktyczne:**

- mikroskop laboratoryjny,
- kamera mikroskopowa wraz z oprogramowaniem,
- komputer.
- zestawy gotowych preparatów mikroskopowych.
- materiał biologiczny (pleśń *Aspergillus niger*),
- szkło i drobny sprzęt laboratoryjny,
- instrukcje do ćwiczeń laboratoryjnych,
- karty pracy.

#### **Metody pracy:**

- praca z mikroskopem (obserwacje mikroskopowe),
- praca z kamerą mikroskopową i programem komputerowym do rejestrowania i obróbki obrazów mikroskopowych,
- praca z materiałem biologicznym (pleśń *Aspergillus niger* w płytkach Petriego),
- dyskusja i porównanie wyników,
- praca z komputerem (przygotowanie prezentacji w programie PowerPoint).

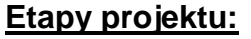

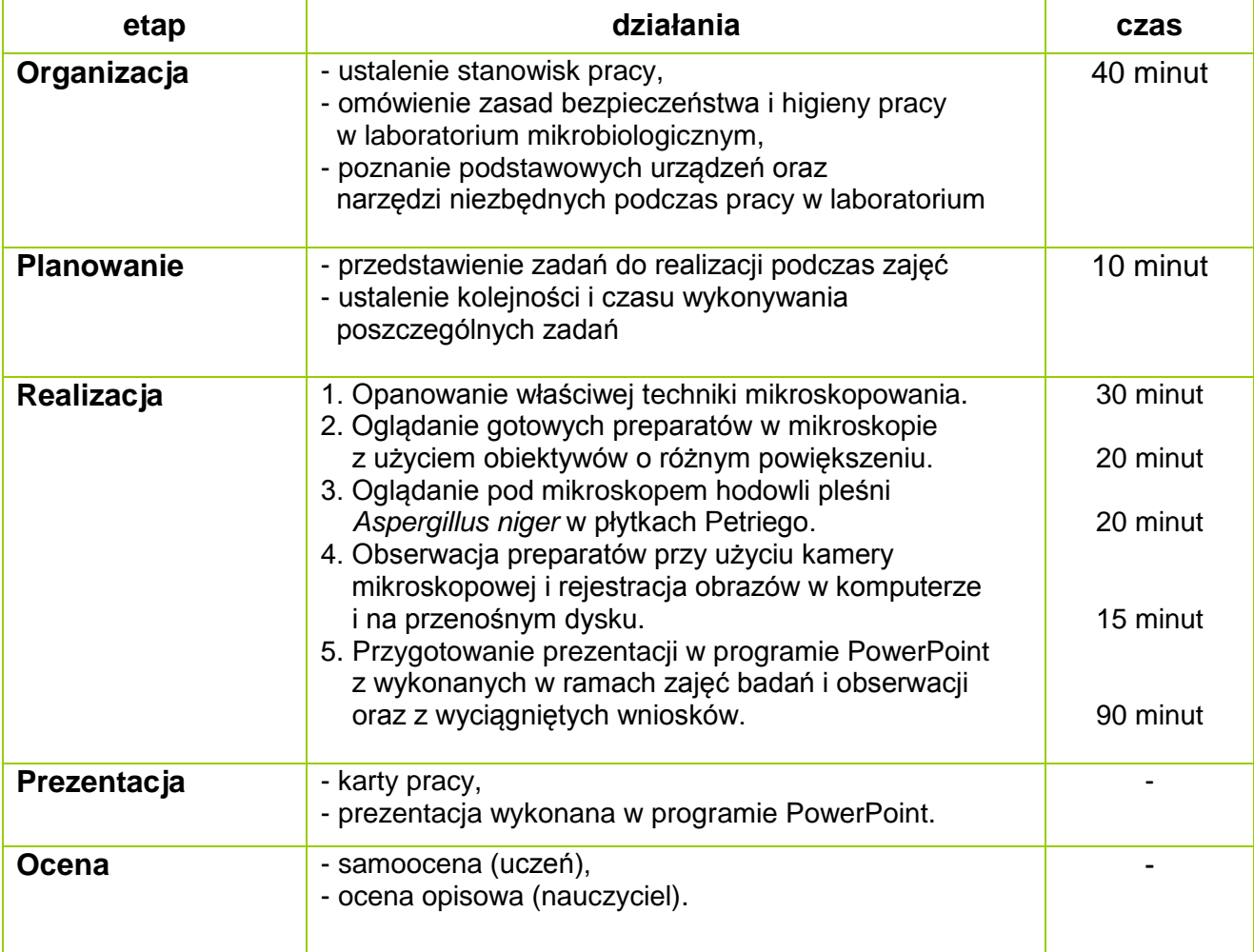

### **Szczegółowy opis zadań na etapie realizacji projektu:**

### **Zadanie 1**

**Opanowanie właściwej techniki mikroskopowania**

Opis zadania (co robimy, dlaczego)

Mikroskop jest jednym z podstawowych sprzętów w pracowni mikrobiologicznej, który umożliwia obserwację obiektów niewidocznych gołym okiem. Z tego powodu niezwykle istotne jest poznanie zasad prawidłowego posługiwania się nim i opanowanie właściwej techniki mikroskopowania. Pozwoli to na sprawne prowadzenie obserwacji, uzyskiwanie jasnych, ostrych i wyraźnych obrazów mikroskopowych oraz uniemożliwi zanieczyszczenie, uszkodzenie czy zniszczenie mikroskopu.

Możliwe trudności w czasie realizacji zadania (zapobieganie, radzenie sobie z trudnościami)

Praca z mikroskopem wymaga cierpliwości, opanowania, skupienia i znajomości podstaw teoretycznych techniki mikroskopowania. Podstawowe trudności, na które uczeń może natknąć się podczas realizacji tego zadania to przede wszystkim niemożność zlokalizowania poszczególnych elementów mikroskopu oraz obawa o uszkodzenie mikroskopu, szczególnie jego części optycznych. Trudności te wynikają przede wszystkim z niewiedzy ucznia, braku przygotowania do zajęć oraz braku znajomości budowy i zasady działania mikroskopu. Najlepszym rozwiązaniem, które będzie skutkowało wyeliminowanie wszystkich wymienionych trudności jest solidne przygotowanie się uczniów do zajęć, dobra znajomość budowy mikroskopu i rozmieszczenia jego poszczególnych elementów, a także skupienie podczas zajęć i współpraca z prowadzącym zajęcia.

Kto wykonuje zadanie (uczeń samodzielnie, uczniowie w parach, …)

Przy jednym mikroskopie znajduje się jeden uczeń, w związku z czym każdy uczeń pracuje indywidualnie, w oparciu o instruktaż, nadzór i pomoc prowadzącego ćwiczenia oraz w oparciu o informacje znajdujące się w instrukcji przygotowanej dla ucznia.

Sposób wykonania

Zadanie to należy wykonać zgodnie z informacjami i wskazówkami zamieszczonymi w **Instrukcji nr 1** przygotowanej dla uczniów wykonujących zadanie. Instrukcja została umieszczona w dalszej części opracowania. W **Załączniku nr 1** do tego zadania znajduje się schemat mikroskopu świetlnego.

Wskazówki dla ucznia (na co zwrócić uwagę, czego nie przeoczyć, co pominąć …) Szczególną uwagę podczas wykonywania zadania 1 należy zwrócić na następujące kwestie:

- przed włączeniem mikroskopu należy pokrętło potencjometru ustawić na najmniejszy wskaźnik jasności. Włączenie mikroskopu w chwili, kiedy pokrętło potencjometru wskazuje największy stopień jasności może skutkować spaleniem się żarówki bądź uszkodzeniem mikroskopu.
- mikroskop należy włączyć tuż przed obserwacją preparatu i wyłączyć zaraz po zakończeniu obserwacji i narysowaniu obrazu. Wydłuża to czas pracy żarówki w mikroskopie, która ma dość krótką żywotność, a sposób jej wymiany wymaga dłuższej chwili i uniemożliwia pracę z mikroskopem.
- pozycja aparatu Abbego uzależniona jest od powiększenia obiektywu, z którym

aktualnie pracujemy. Obserwując preparat przy małym powiększeniu obiektywu, aparat Abbego należy opuścić maksymalnie w dół, żeby nie prześwietlić obrazu. Im większe powiększenie obiektywu, tym aparat Abbego powinien znajdować się wyżej, żeby dobrze doświetlić preparat.

- nie wolno podnosić stolika z preparatem patrząc do mikroskopu przez okular. Należy zawsze w takiej sytuacji patrzeć na mikroskop na poziomie stolika, z boku, co pozwoli zapobiec zgnieceniu preparatu i uszkodzeniu obiektywu.
- nie wolno kręcić pokrętłami, które nie są opisane w instrukcji posługiwania się mikroskopem, ponieważ grozi to rozregulowaniem mikroskopu, zmianą jego ustawień, a w konsekwencji również uszkodzeniem bądź zniszczeniem mikroskopu.

## Oczekiwany efekt pracy ucznia (zdjęcie, wypełniona karta pracy, …)

W efekcie pracy ucznia w ramach wykonywania zadania 1 oczekuje się opanowania przez niego techniki mikroskopowania i "oswojenia" się z mikroskopem w stopniu umożliwiającym jego późniejszą swobodną pracę z mikroskopem i oglądanie preparatów pod obiektywami o różnym powiększeniu. Uczeń powinien opanować zarówno wiedzę teoretyczną, jak i praktyczną związaną z budową mikroskopu, jego obsługą i technikami mikroskopowania.

### Oczekiwania wobec nauczyciela opiekuna

Rolą nauczyciela podczas realizacji tego zadania jest instruowanie i szkolenie ucznia, nadzorowanie wykonywanych przez niego czynności, wspieranie go, motywowanie pytaniami i sugestiami, zachęcanie do cierpliwej i spokojnej pracy oraz sprawdzanie wiedzy teoretycznej ucznia, którą powinien przyswoić sobie przed przystąpieniem do zajęć. Nauczyciel powinien nadzorować pracę ucznia, jednak powinien unikać wykonywania pracy za niego, nawet jeśli jakieś zadanie zajmuje uczniowi więcej czasu, niż pozostałym uczestnikom zajęć. Uczeń powinien mieć szansę sprawdzenia się, wykazania samodzielnością, kreatywnością, jednocześnie jednak nie powinien bać się czy wstydzić zadawać pytań nauczycielowi czy prosić go o radę.

Rolą nauczyciela jest również przydzielenie każdemu z uczniów jednego, gotowego preparatu mikroskopowego, z którym uczeń będzie pracował podczas realizacji tego zadania.

### **Zadanie 2**

**Oglądanie gotowych preparatów w mikroskopie z użyciem obiektywów o różnym powiększeniu**

### Opis zadania (co robimy, dlaczego)

Mikroskop jest urządzeniem służącym do oglądania bardzo małych obiektów bądź detali niewidocznych gołym okiem. W ramach zadania uczniowie będą mogli obejrzeć gotowe preparaty mikroskopowe m. in. krew ludzką i zwierzęcą, zalążek sosny, pantofelka, liść paproci, komórki bakterii, pleśni, drożdży itp. W mikroskopie STUDAR Z-1, z którym każdy z uczniów będzie pracował, i w którym będzie mógł obejrzeć gotowe preparaty, znajdują się cztery obiektywy powiększające obraz mikroskopowy 5-krotnie, 10-krotnie, 40-krotnie i 100-krotnie. Uczniowie będą mogli obejrzeć preparaty przy użyciu różnych obiektywów i porównać uzyskane obraz mikroskopowe. Będą mogli odpowiedzieć na pytanie czy różnice w widoczności samego preparatu oraz szczegółów preparatu, przy zastosowaniu obiektywów o różnym powiększeniu są rzeczywiście widoczne i istotne.

Możliwe trudności w czasie realizacji zadania (zapobieganie, radzenie sobie z trudnościami)

Praca z mikroskopem wymaga z jednej strony cierpliwości i skupienia, a z drugiej znajomości podstaw teoretycznych oraz opanowania techniki mikroskopowania. Podstawowe trudności, na które uczeń może natknąć się podczas realizacji tego zadania wynikają zwykle z niedostatecznego opanowania podstaw teoretycznych dotyczących znajomości budowy i zasady działania mikroskopu, albo z niezadowalającego opanowania przez ucznia techniki mikroskopowania, albo z braku cierpliwości, skupienia i opanowania ze strony ucznia. Najlepszym rozwiązaniem niezmiennie pozostaje tutaj właściwe przygotowanie się ucznia do zajęć, a także skupienie podczas zajęć i współpraca z prowadzącym zajęcia. Uczeń powinien starać się wykonywać polecenia nauczyciela i nie wahać się prosić o pomoc w sytuacjach kiedy ma jakiekolwiek wątpliwości.

Kto wykonuje zadanie (uczeń samodzielnie, uczniowie w parach, …)

Przy jednym mikroskopie znajduje się jeden uczeń, w związku z czym każdy uczeń pracuje indywidualnie, w oparciu o instruktaż, nadzór i pomoc prowadzącego ćwiczenia oraz w oparciu o informacje znajdujące się w instrukcji przygotowanej dla ucznia.

#### Sposób wykonania

Zadanie to należy wykonać zgodnie z informacjami i wskazówkami zamieszczonymi w **Instrukcji nr 2** przygotowanej dla uczniów wykonujących zadanie. Instrukcja została umieszczona w dalszej części opracowania.

Wskazówki dla ucznia (na co zwrócić uwagę, czego nie przeoczyć, co pominąć, …) Szczególną uwagę podczas wykonywania zadania 2 należy zwrócić na następujące kwestie:

- przed włączeniem mikroskopu należy pokrętło potencjometru ustawić na najmniejszy wskaźnik jasności. Włączenie mikroskopu w chwili, kiedy pokrętło potencjometru wskazuje największy stopień jasności może skutkować spaleniem się żarówki bądź uszkodzeniem mikroskopu.
- mikroskop należy włączyć tuż przed obserwacją preparatu i wyłączyć zaraz po zakończeniu obserwacji i narysowaniu obrazu. Wydłuża to czas pracy żarówki w mikroskopie, która ma dość krótką żywotność, a sposób jej wymiany wymaga dłuższej chwili i uniemożliwia pracę z mikroskopem.
- pozycja aparatu Abbego uzależniona jest od powiększenia obiektywu, z którym aktualnie pracujemy. Obserwując preparat przy małym powiększeniu obiektywu, aparat Abbego należy opuścić maksymalnie w dół, żeby nie prześwietlić obrazu. Im większe powiększenie obiektywu, tym aparat Abbego powinien znajdować się wyżej, żeby dobrze doświetlić preparat.
- nie wolno podnosić stolika z preparatem patrząc do mikroskopu przez okular. Należy zawsze w takiej sytuacji patrzeć na mikroskop na poziomie stolika, z boku, co pozwoli zapobiec zgnieceniu preparatu i uszkodzeniu obiektywu.
- nie wolno kręcić pokrętłami, które nie są opisane w instrukcji posługiwania się

mikroskopem, ponieważ grozi to rozregulowaniem mikroskopu, zmianą jego ustawień, a w konsekwencji również uszkodzeniem bądź zniszczeniem mikroskopu.

- podczas zmiany preparatu na stoliku mikroskopu nie ma konieczności opuszczania stolika, jednak trzeba zmiany dokonywać ostrożnie, uważając, żeby nie uszkodzić obiektywu bądź preparatu.
- wszystkie obiektywy w mikroskopie znajdują się w urządzeniu rewolwerowym, a zmiana jednego obiektywu na inny następuje poprzez obrócenie urządzenia rewolwerowego. Podczas zmiany obiektywu nie ma konieczności za każdym razem opuszczania stolika mikroskopowego. Bywa to konieczne w przypadku zmiany obiektywu o mniejszym powiększeniu na obiektyw o większym powiększeniu. W takim wypadku istnieje niebezpieczeństwo zahaczenia obiektywem o stolik mikroskopu i uszkodzenie soczewek.
- zmiany obiektywu należy zawsze dokonywać patrząc na stolik mikroskopu z zewnątrz, z boku, a nie wprost do mikroskopu, przez okular.

Oczekiwany efekt pracy ucznia (zdjęcie, wypełniona karta pracy, …)

W efekcie wykonania zadania 2 uczeń powinien opanować technikę mikroskopowania i swobodnie posługiwać się mikroskopem, oglądając różne preparaty mikroskopowe pod obiektywami o różnym stopniu powiększenia. Uczeń powinien opanować zarówno wiedzę teoretyczną, jak i praktyczną związaną z budową mikroskopu, jego obsługą i technikami mikroskopowania. Oczekiwanym efektem pracy ucznia będzie również wypełnienie przez ucznia **Karty pracy do zadania 2**. W przypadku braku czasu na pełną realizację tego zadania uczeń może wypełnić kartę pracy w domu, w ramach pracy własnej.

Oczekiwania wobec nauczyciela opiekuna

Rolą nauczyciela podczas realizacji tego zadania jest instruowanie i szkolenie ucznia, nadzorowanie wykonywanych przez niego czynności, wspieranie go, motywowanie pytaniami i sugestiami oraz zachęcanie do cierpliwej i spokojnej pracy. Nauczyciel powinien nadzorować pracę ucznia, jednak powinien unikać wykonywania pracy za niego, nawet jeśli jakieś zadanie zajmuje uczniowi więcej czasu, niż pozostałym uczestnikom zajęć. Uczeń powinien mieć szansę sprawdzenia się, wykazania samodzielnością, kreatywnością, jednocześnie jednak nie powinien bać się czy wstydzić zadawać pytań nauczycielowi czy prosić go o radę. Nauczyciel powinien również służyć uczniowi radą i pomocą podczas wypełniania karty pracy. Powinien dawać wskazówki, stymulować do działania, jednak nie powinien podsuwać gotowych rozwiązań.

Rolą nauczyciela jest również przydzielenie każdemu z uczniów jednego, gotowego preparatu mikroskopowego, z którym uczeń będzie pracował podczas realizacji tego zadania oraz rozdanie, zebranie i nadzorowanie wypełniania przez uczniów **Karty pracy do zadania 2**.

# **Zadanie 3**

**Oglądanie pod mikroskopem hodowli pleśni** *Aspergillus niger* **w płytkach Petriego** Opis zadania (co robimy, dlaczego)

Mikroskop, jako jedno z podstawowych urządzeń znajdujących się w laboratorium mikrobiologicznym, służy do oglądania drobnoustrojów w preparatach przyżyciowych oraz

utrwalanych, wykonanych na szkiełkach przedmiotowych. Okazuje się jednak, że bardzo dobrze widoczne w mikroskopie mogą być również niektóre drobnoustroje, np., pleśnie, które zostały wyhodowane w płytce Petriego. W ramach tego zadania uczniowie będą mogli obejrzeć pod mikroskopem pleśń *Aspergillus niger* wyrosłą w płytce Petriego, zobaczyć jak jest zbudowana, jak wygląda pod mikroskopem, ale nie w kropli spłaszczonej lecz w formie przestrzennej.

Możliwe trudności w czasie realizacji zadania (zapobieganie, radzenie sobie z trudnościami)

Podstawowe trudności, na które uczeń może natknąć się podczas realizacji tego zadania wynikają zwykle z niedostatecznego opanowania podstaw teoretycznych dotyczących znajomości budowy i zasady działania mikroskopu, albo z niezadowalającego opanowania przez ucznia techniki mikroskopowania, albo z braku cierpliwości, skupienia i opanowania ze strony ucznia. Najlepszym rozwiązaniem niezmiennie pozostaje tutaj właściwe przygotowanie się ucznia do zajęć, a także skupienie podczas zajęć i współpraca z prowadzącym zajęcia. Uczeń powinien starać się wykonywać polecenia nauczyciela i nie wahać się prosić o pomoc w sytuacjach kiedy ma jakiekolwiek watpliwości.

Kto wykonuje zadanie (uczeń samodzielnie, uczniowie w parach, …)

Każdy uczeń pracuje indywidualnie, w oparciu o instruktaż, nadzór i pomoc prowadzącego ćwiczenia oraz w oparciu o informacje znajdujące się w instrukcji przygotowanej dla ucznia.

## Sposób wykonania

Zadanie to należy wykonać zgodnie z informacjami i wskazówkami zamieszczonymi w **Instrukcji nr 3** przygotowanej dla uczniów wykonujących zadanie. Instrukcja została umieszczona w dalszej części opracowania.

Wskazówki dla ucznia (na co zwrócić uwagę, czego nie przeoczyć, co pominąć, …) Szczególną uwagę podczas wykonywania zadania 3 należy zwrócić na następujące kwestie:

- drobnoustroje należy oglądać pod obiektywem powiększającym 5- lub 10-krotnie. Obiektywy o większym powiększeniu będą powodowały tak duże powiększenie obrazu, że będzie on niemal niewidoczny, a obszar obserwacji w mikroskopie będzie całkowicie zaciemniony,
- wzrost pleśni jest zwykle dość intensywny i w związku z tym powierzchnia płytki Petriego bywa całkowicie pokryta gęstą pleśnią z czarnymi zarodnikami. Skutkiem tego obraz w mikroskopie jest często bardzo ciemny i niedoświetlony. Należy przesuwać płytkę Petriego na stoliku mikroskopu do chwili, kiedy w polu widzenia znajdzie się miejsce pokryte pleśnią w mniejszym stopniu i w związku z tym jaśniejsze, bardziej doświetlone i pozwalające dokładniej zobaczyć strukturę badanego materiału biologicznego.

Oczekiwany efekt pracy ucznia (zdjęcie, wypełniona karta pracy, …)

W efekcie wykonania zadania 3 uczeń powinien swobodnie posługiwać się mikroskopem oraz posiąść umiejętność znajdowania w mikroskopie, pod obiektywami o różnym stopniu powiększenia, obrazu materiału biologicznego znajdującego się w płytce Petriego.

Oczekiwanym efektem pracy ucznia będzie również wypełnienie przez ucznia **Karty pracy do zadania 3**. W przypadku braku czasu na pełną realizację tego zadania uczeń może wypełnić kartę pracy w domu, w ramach pracy własnej.

Oczekiwania wobec nauczyciela opiekuna

Rolą nauczyciela podczas realizacji tego zadania jest instruowanie ucznia i nadzorowanie wykonywanych przez niego czynności. Nauczyciel powinien służyć uczniowi radą i pomocą, dawać wskazówki i zachęcać do działania.

Rolą nauczyciela jest również przydzielenie każdemu z uczniów jednej płytki Petriego z hodowlą pleśni *Aspergillus niger*, z którą uczeń będzie pracował podczas realizacji tego zadania oraz rozdanie, zebranie i nadzorowanie wypełniania przez uczniów **Karty pracy do zadania 3**.

## **Zadanie 4**

**Obserwacja preparatów przy użyciu kamery mikroskopowej i rejestracja obrazów w komputerze i na przenośnym dysku**

Opis zadania (co robimy, dlaczego)

Obserwacje mikroskopowe pozwalają stwierdzić obecność drobnoustrojów w badanych próbach, jednak z punktu widzenia poznawczego i edukacyjnego, ważna jest również możliwość zapisu i obróbki obrazów preparatów mikroskopowych. Uczniowie będą mieli taką możliwość dzięki wykorzystaniu w laboratorium kamery mikroskopowej umożliwiającej rejestrację obrazów wykonanych preparatów. W pakiecie z kamerą znajduje się program komputerowy, który umożliwi uczniom zapisanie obrazu preparatu na komputerze, a następnie na własnym dysku przenośnym, co umożliwi wykorzystanie zapisanych zdjęć w prezentacji przygotowywanej w programie PowerPoint.

Możliwe trudności w czasie realizacji zadania (zapobieganie, radzenie sobie z trudnościami)

Nie przewiduje się szczególnych trudności w trakcie wykonywania tego zadania. Można wprawdzie napotkać na problemy ze strony samego programu komputerowego, programu czy samej kamery, jednak są to problemy natury technicznej i konstrukcyjnej, niezależne od ucznia czy nauczyciela.

Kto wykonuje zadanie (uczeń samodzielnie, uczniowie w parach, …)

W laboratorium mikrobiologicznym znajduje się jeden komputer wyposażony w kamerę mikroskopową. Każdy uczeń pracuje indywidualnie, przy tym komputerze, w oparciu o instruktaż, nadzór i pomoc prowadzącego ćwiczenia oraz w oparciu o informacje znajdujące się w instrukcji przygotowanej dla ucznia.

Sposób wykonania

Zadanie to należy wykonać zgodnie z informacjami i wskazówkami zamieszczonymi w **Instrukcji nr 4** przygotowanej dla uczniów wykonujących zadanie. Instrukcja została umieszczona w dalszej części opracowania.

Wskazówki dla ucznia (na co zwrócić uwagę, czego nie przeoczyć, co pominąć, …) Szczególną uwagę podczas wykonywania tego zadania należy zwrócić na to, żeby preparat w mikroskopie był właściwie doświetlony i wyraźny, tak aby w efekcie użycia kamery uzyskać zdjęcie jak najlepszej jakości, pozwalające na obserwację jak największej ilości szczegółów preparatu.

# Oczekiwany efekt pracy ucznia (zdjęcie, wypełniona karta pracy, …)

Wymiernym efektem pracy ucznia w efekcie realizacji zadania 4 będą zdjęcia gotowych preparatów mikroskopowych oraz hodowli pleśni w płytce Petriego. Zdjęcia te uczeń będzie mógł zapisać na dysku przenośnym, a następnie zamieścić w prezentacji komputerowej wykonanej w programie PowerPoint w ramach kolejnego zadania.

Oczekiwania wobec nauczyciela opiekuna

Rolą nauczyciela podczas realizacji tego zadania jest instruowanie ucznia i nadzorowanie jego pracy przy mikroskopie, kamerze i komputerze. Nauczyciel powinien nadzorować pracę ucznia, jednak powinien unikać wykonywania pracy za niego. Uczeń powinien mieć szansę wykazania się samodzielnością i umiejętnością wykonywania prostych zadań w komputerze, np. zapisywania danych na dysku przenośnym. Nauczyciel powinien służyć uczniowi radą i pomocą, powinien dawać wskazówki pomagające w wykonaniu zadania oraz powinien nadzorować pracę ucznia.

#### **Zadanie 5**

**Przygotowanie prezentacji w programie PowerPoint z wykonanych w ramach zajęć badań i obserwacji oraz z wyciągniętych wniosków**

Opis zadania (co robimy, dlaczego)

Zadaniem wykonywanym w laboratorium komputerowym zwieńczającym pracę w laboratorium mikrobiologicznym jest sporządzenie krótkiej prezentacji w programie PowerPoint, w której uczniowie zamieszczają najistotniejsze informacje związane z tematyką realizowanego projektu, zdjęcia oglądanych w laboratorium preparatów mikroskopowych oraz wnioski wynikające z realizacji tematu.

Możliwe trudności w czasie realizacji zadania (zapobieganie, radzenie sobie z trudnościami)

Realizacja tego zadania wymaga od uczniów znajomości podstaw programu PowerPoint, która pozwoli na stworzenie prezentacji stanowiącej podsumowanie wykonanych badań, analiz i obserwacji. Trudności w czasie realizacji tego zadania wynikać więc mogą przede wszystkim z niedostatecznej znajomości przez uczniów obsługi komputera i programu PowerPoint, który będzie niezbędny do prawidłowego wykonania tego zadania.

Kto wykonuje zadanie (uczeń samodzielnie, uczniowie w parach, …)

Przy jednym mikroskopie znajduje się jeden uczeń, w związku z czym każdy uczeń pracuje indywidualnie, w oparciu o instruktaż, nadzór i pomoc prowadzącego ćwiczenia.

Sposób wykonania

Zadanie to należy wykonać zgodnie z informacjami i wskazówkami zamieszczonymi w **Instrukcji nr 5** przygotowanej dla uczniów wykonujących zadanie. Instrukcja została umieszczona w dalszej części opracowania.

Wskazówki dla ucznia (na co zwrócić uwagę, czego nie przeoczyć, co pominąć, …)

Uczeń powinien przede wszystkim zwrócić uwagę na właściwe rozplanowanie sobie zadań, tak żeby zdążył wykonać zadanie w założonym czasie. Powinien się skupić na wykonywanej pracy, wykonywać prezentację samodzielnie i sam powinien szukać rozwiązań i pomysłów na zaprezentowanie zgromadzonego materiału i własnej wiedzy. W prezentacji uczeń powinien skupić się przede wszystkim na własnych obserwacjach,

zdobytych podczas zajęć doświadczeniach, spostrzeżeniach i odczuciach. Oczekiwany efekt pracy ucznia (zdjęcie, wypełniona karta pracy, ???)

Efektem pracy ucznia wykonanej w ramach tego zadania będzie prezentacja w programie PowerPoint zawierająca obserwacje, zdjęcia oraz wnioski wynikające z zadań realizowanych w ramach zajęć laboratoryjnych.

# Oczekiwania wobec nauczyciela opiekuna

Rolą nauczyciela podczas realizacji tego zadania jest instruowanie ucznia oraz nadzorowanie wykonywanych przez niego zadań. Uczeń powinien mieć szansę wykazania się samodzielnością i kreatywnością. Nauczyciel powinien służyć uczniowi radą i pomocą podczas wykonywania prezentacji, powinien dawać wskazówki, stymulować do działania, jednak nie powinien podsuwać gotowych rozwiązań.

Rolą nauczyciela jest również zebranie wszystkich gotowych opracowań na jeden dysk przenośny w celu oceny pracy ucznia wykonanej podczas zajęć.

# **Instrukcja - krok po kroku dla ucznia** *(w języku ucznia)*

#### **Instrukcja nr 1**

Instrukcja posługiwania się mikroskopem (prawidłowa technika mikroskopowania):

- ustaw pokrętło potencjometru (3) na najmniejszy wskaźnik jasności,
- włącz mikroskop do gniazda prądu,
- za pomocą śruby makrometrycznej (10) opuść stolik mikroskopu (9) w najniższe położenie,
- umieść gotowy preparat mikroskopowy w urządzeniu krzyżowym na stoliku mikroskopu,
- włącznikiem (2) włącz oświetlenie mikroskopu,
- pokrętką potencjometru (3) zwiększ oświetlenie,
- za pomocą urządzenia rewolwerowego z obiektywami (13) ustaw obiektyw powiększający 5-krotnie, 10-krotnie lub 40-krotnie w osi optycznej mikroskopu,
- stolik z preparatem maksymalnie przybliż do obiektywu, jednak tak, żeby go nie dotykał; czynność tę koniecznie obserwuj na poziomie stolika, czyli patrząc na stolik z boku, a nie w okular mikroskopu, żeby nie uszkodzić preparatu,
- obserwując preparat przy małym powiększeniu obiektywu aparat Abbego (12) opuść maksymalnie w dół; im większe będzie powiększenie obiektywu, tym aparat Abbego powinien znajdować się wyżej,
- patrząc w okular upewnij się, że pole widzenia w mikroskopie jest jasne i właściwie oświetlone, światło nie razi w oczy, a jednocześnie dobrze oświetla pole widzenia w mikroskopie; w razie konieczności dostosuj jasność obrazu do swojego oka za pomocą pokrętła potencjometru (3) oraz aparatu Abbego (12),
- po ustawieniu stolika z preparatem, patrząc w okular bardzo powoli opuszczaj stolik z preparatem za pomocą śruby makrometrycznej, aż do chwili znalezienia obrazu,
- jeśli obraz nie zostanie znaleziony, wówczas należy podnieść stolik ponownie do góry, blisko obiektywu, ale tak żeby preparat go nie dotykał i ponownie, bardzo powoli opuszczać stolik z preparatem aż do chwili uzyskania obrazu,
- za pomocą śruby mikrometrycznej uzyskaj ostry obraz preparatu,
- skonsultuj otrzymany obraz z prowadzącym zajęcia,
- skręć pokrętło potencjometru do minimum, wyłącz mikroskop, opuść stolik maksymalnie w dół i ponownie powtórz procedurę szukania obrazu preparatu w mikroskopie w celu nabrania wprawy w obsłudze mikroskopu i poszukiwaniu obrazu mikroskopowego.

# **Instrukcja nr 2**

Instrukcja oglądania gotowych preparatów w mikroskopie z użyciem obiektywów o różnym powiększeniu:

- ustaw pokrętło potencjometru (3) na najmniejszy wskaźnik jasności,
- włącz mikroskop do gniazda prądu,
- za pomocą śruby makrometrycznej (10) opuść stolik mikroskopu (9) w najniższe położenie,
- umieść gotowy preparat mikroskopowy w urządzeniu krzyżowym na stoliku mikroskopu,
- włącznikiem (2) włącz oświetlenie mikroskopu,
- pokrętłem potencjometru (3) zwiększ oświetlenie,
- za pomocą urządzenia rewolwerowego z obiektywami (13) ustaw obiektyw powiększający 5- lub 10-krotnie w osi optycznej mikroskopu,
- stolik z preparatem maksymalnie przybliż do obiektywu, jednak tak, żeby go nie dotykał; czynność tę koniecznie obserwuj na poziomie stolika, czyli patrząc na stolik z boku, a nie w okular mikroskopu,
- obserwując preparat przy małym powiększeniu (obiektyw 5x lub 10x), aparat oświetlający Abbego opuść maksymalnie w dół,
- patrząc w okular upewnij się, że pole widzenia w mikroskopie jest jasne i właściwie oświetlone, światło nie razi w oczy, a jednocześnie dobrze oświetla pole widzenia w mikroskopie; w razie konieczności dostosuj jasność obrazu do swojego oka za pomocą pokrętła potencjometru (3) oraz aparatu Abbego (12),
- po ustawieniu stolika z preparatem, patrząc w okular bardzo powoli opuszczaj stolik z preparatem za pomocą śruby makrometrycznej (10), aż do chwili znalezienia obrazu,
- jeśli obraz nie zostanie znaleziony, wówczas należy podnieść stolik ponownie do góry, blisko obiektywu, ale tak żeby preparat go nie dotykał i ponownie, bardzo powoli opuszczać stolik z preparatem aż do chwili uzyskania obrazu,
- za pomocą śruby mikrometrycznej (11) uzyskaj ostry obraz preparatu,
- skonsultuj otrzymany obraz z prowadzącym zajęcia,
- narysuj obraz widziany w mikroskopie w karcie pracy do zadania 2,
- opuść stolik mikroskopu w dół i za pomocą urządzenia rewolwerowego z obiektywami (13) ustaw obiektyw powiększający 40-krotnie w osi optycznej mikroskopu,
- stolik z preparatem maksymalnie przybliż do obiektywu, jednak tak, żeby go nie dotykał; czynność tę koniecznie obserwuj na poziomie stolika, czyli patrząc na stolik z boku, a nie w okular mikroskopu,
- obserwując preparat przy powiększeniu obiektywu 40x aparat oświetlający Abbego podnieś z pozycji najniższej nieco wyżej, ale nie maksymalnie do góry, tak żeby dobrze doświetlić preparat, ale go nie prześwietlić,
- patrząc w okular upewnij się, że pole widzenia w mikroskopie jest jasne i właściwie oświetlone, światło nie razi w oczy, a jednocześnie dobrze oświetla pole widzenia w mikroskopie; w razie konieczności dostosuj jasność obrazu do swojego oka za pomocą pokrętła potencjometru (3) oraz aparatu Abbego (12),
- po ustawieniu stolika z preparatem, patrząc w okular bardzo powoli opuszczaj stolik z preparatem za pomocą śruby makrometrycznej (10), aż do czasu uzyskania obrazu,
- za pomocą śruby mikrometrycznej (11) uzyskaj ostry obraz preparatu,
- skonsultuj otrzymany obraz z prowadzącym zajęcia,
- narysuj obraz widziany w mikroskopie w karcie pracy do zadania 2 i wypełnij do końca kartę pracy.

# **Instrukcja nr 3**

# Instrukcja oglądania pod mikroskopem hodowli pleśni *Aspergillus niger* w płytkach Petriego:

- ustaw pokrętło potencjometru (3) na najmniejszy wskaźnik jasności,
- włącz mikroskop do gniazda prądu,
- za pomocą śruby makrometrycznej (10) opuść stolik mikroskopu (9) w najniższe położenie,
- otwórz płytkę Petriego z badaną hodowlą i umieść ją na stoliku mikroskopowym,
- włącznikiem (2) włącz oświetlenie mikroskopu,
- pokrętłem potencjometru (3) zwiększ oświetlenie,
- za pomocą urządzenia rewolwerowego z obiektywami (13) ustaw obiektyw powiększający 5- lub 10-krotnie w osi optycznej mikroskopu,
- stolik z płytką Petriego maksymalnie przybliż do obiektywu, jednak tak, żeby go nie dotykał; czynność tę koniecznie obserwuj na poziomie stolika, czyli patrząc na stolik z boku, a nie w okular mikroskopu,
- obserwując preparat przy małym powiększeniu (obiektyw 5x lub 10x), aparat oświetlający Abbego opuść maksymalnie w dół,
- patrząc w okular upewnij się, że pole widzenia w mikroskopie jest jasne i właściwie oświetlone, światło nie razi w oczy, a jednocześnie dobrze oświetla pole widzenia w mikroskopie; w razie konieczności dostosuj jasność obrazu do swojego oka za pomocą pokrętła potencjometru (3) oraz aparatu Abbego (12),
- po ustawieniu stolika z preparatem, patrząc w okular bardzo powoli opuszczaj stolik z preparatem za pomocą śruby makrometrycznej (10), aż do chwili znalezienia obrazu,
- za pomocą śruby mikrometrycznej (11) uzyskaj ostry obraz preparatu,
- obracając płytkę Petriego i przesuwając ją po stoliku mikroskopu znajdź najlepszy obraz pleśni,
- skonsultuj otrzymany obraz z prowadzącym zajęcia,
- narysuj obraz widziany w mikroskopie w karcie pracy do zadania 2 i wypełnij do końca kartę pracy.

# **Instrukcja nr 4**

Instrukcja obserwacji preparatów przy użyciu kamery mikroskopowej i rejestracji obrazów w komputerze i na przenośnym dysku:

- w mikroskopie wyposażonym w kamerę mikroskopową ustaw pokrętło potencjometru (3) na najmniejszy wskaźnik jasności,

- za pomocą śruby makrometrycznej (10) opuść stolik mikroskopu (9) w najniższe położenie,

- umieść obserwowany obiekt (preparat) na stoliku mikroskopu,

- włącznikiem (2) włącz oświetlenie mikroskopu,

- pokrętłem potencjometru (3) zwiększ oświetlenie,

- za pomocą urządzenia rewolwerowego z obiektywami (13) ustaw obiektyw powiększający 5-krotnie w osi optycznej mikroskopu,

- stolik z preparatem podnieś maksymalnie do góry; czynność tę koniecznie obserwuj na poziomie stolika, czyli patrząc z boku, a nie w okular mikroskopu,

- obserwując preparat przy małym powiększeniu (obiektyw 5x), aparat oświetlający Abbego opuść maksymalnie w dół,

- po ustawieniu stolika z preparatem uruchom program Motic Images Plus 2.0 klikając odpowiednią ikonę na monitorze komputera,

- najedź kursorem na okienko uchwyć obraz i kliknij dwukrotnie,

- patrząc w monitor komputera powoli opuszczaj stolik z preparatem za pomocą śruby makrometrycznej (10), aż do chwili znalezienia obrazu na monitorze komputera,

- jeśli obraz nie zostanie znaleziony, wówczas należy podnieść stolik ponownie do góry i ponownie, powoli opuszczać stolik z preparatem, aż do chwili uzyskania obrazu,

- za pomocą śruby mikrometrycznej (11) uzyskaj ostry obraz preparatu,

- kliknij ikonę zaawansowane ustawienia znajdującą się w lewej górnej części ekranu,

- na dole wyświetlającej się listy kliknij polecenie szybkiej kalibracji One-Click Calibration, upewniając się, że w okienku obok wyświetla się słowo Biological oznaczające kalibrację preparatów biologicznych,

- kliknij ikonę aparatu fotograficznego znajdującą się w lewej górnej części ekranu,

- kliknij polecenie przechwyt,

- nazwij zdjęcie i zapisz jako plik na swoim przenośnym dysku,

- zmień obiektyw w mikroskopie lub preparat znajdujący się na stoliku i powtórz procedurę.

# **Instrukcja nr 5**

Instrukcja wykonania prezentacji komputerowej w programie PowerPoint, zatytułowanej "**Mikroświat – ja to widziałem, zobacz i Ty"**, podsumowującej zadania i obserwacje wykonane w ramach projektu.

Na podstawie zadań wykonywanych w laboratorium mikrobiologicznym należy przygotować prezentację podsumowującą projekt. W prezentacji powinny znaleźć się zdjęcia wykonanych preparatów mikroskopowych oraz obserwacje, wnioski i własne spostrzeżenia jakich uczniowie dokonali podczas ćwiczeń. Podczas realizacji prezentacji pozostawia się uczniom dużą dowolność i swobodę w sposobie jej wykonania. Każda prezentacja powinna być indywidualnym opracowaniem, zarówno pod względem treści, jak i formy, która pokaże twórczy charakter studenta, jego indywidualność, zaangażowanie w realizowane zadanie oraz indywidualne podejście do prezentowanego zagadnienia. W związku z tym, podczas przygotowywania prezentacji uczeń powinien skupić się przede

wszystkim na własnych obserwacjach, zdobytych podczas zajęć doświadczeniach, spostrzeżeniach i odczuciach, a nie na wiedzy książkowej i teoretycznej.

Czas na realizację tego zadania jest stosunkowo krótki, w związku z czym należy właściwie rozłożyć siły i zaplanować realizację poszczególnych elementów prezentacji, tak aby zmieścić się w wymaganym czasie.

**Karta pracy do zadania 2 – załącznik Karta pracy do zadania 3 – załącznik**

## **KARTA PRACY DO ZADANIA 2**

**Oglądanie gotowych preparatów w mikroskopie z użyciem obiektywów o różnym powiększeniu**

1. Obejrzyj wybrany gotowy preparat mikroskopowy gołym okiem. Użyj swojej wyobraźni i narysuj, jak ten preparat może wyglądać w powiększeniu? Jak będzie wyglądać z bliska, w mikroskopie to, co znajduje się na szkiełku przedmiotowym?

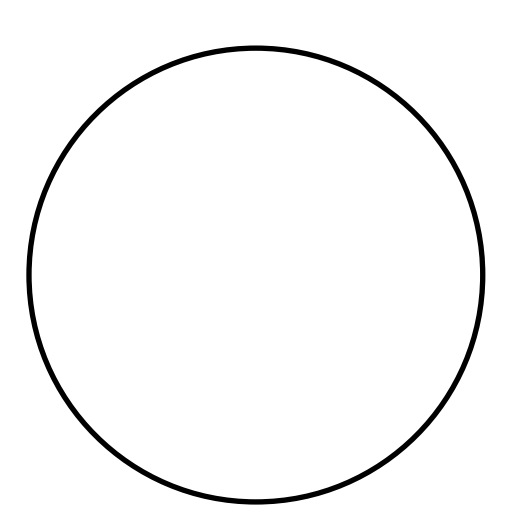

2. Obejrzyj wybrany gotowy preparat mikroskopowy pod obiektywem powiększającym 10- lub 40-krotnie. Narysuj widziany w mikroskopie obraz i opisz go (powiększenie mikroskopu, nazwa oglądanego obiektu, jak wygląda).

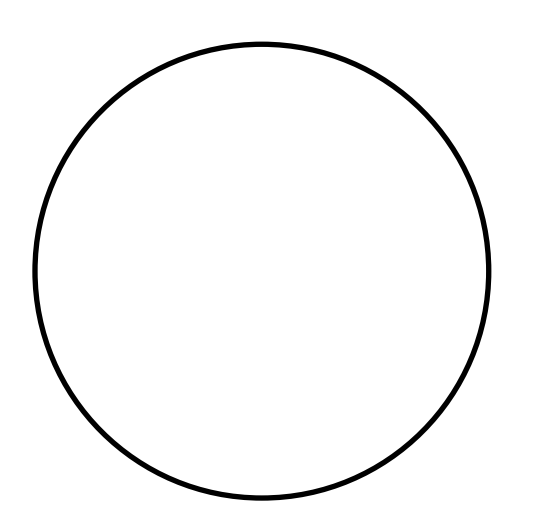

# **KARTA PRACY DO ZADANIA 3**

**Oglądanie pod mikroskopem hodowli pleśni** *Aspergillus niger* **w płytkach Petriego**

3. Obejrzyj w mikroskopie pod obiektywem powiększającym 5- lub 10-krotnie pleśń *Aspergillus niger* w płytce Petriego. Narysuj widziany w mikroskopie obraz i opisz go (powiększenie mikroskopu, nazwa oglądanego obiektu, co widać na rysunku).

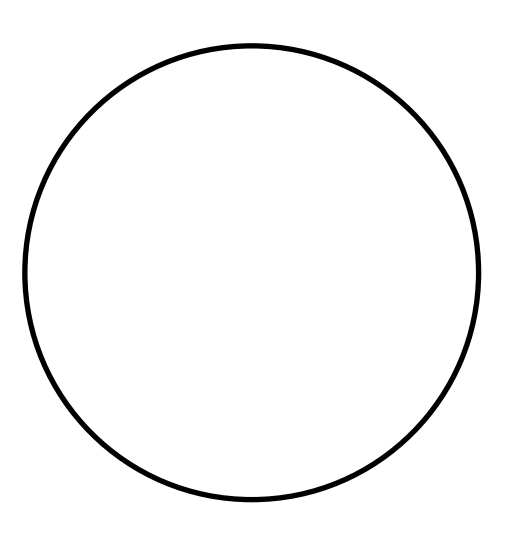

4. Obejrzyj w mikroskopie pod obiektywem powiększającym 40-krotnie pleśń *Aspergillus niger* w płytce Petriego. Narysuj widziany w mikroskopie obraz i opisz go (powiększenie mikroskopu, nazwa oglądanego obiektu, co widać na rysunku).

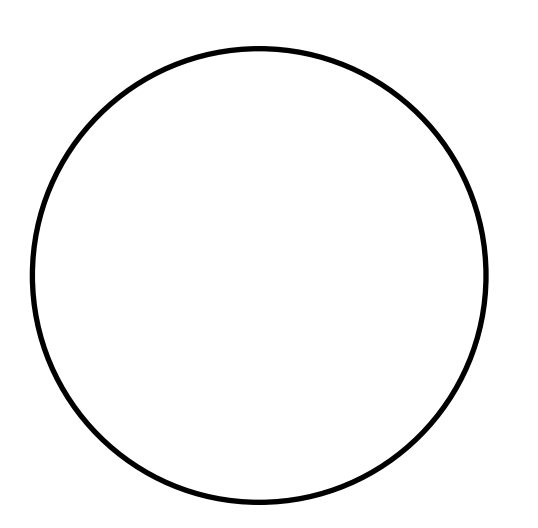